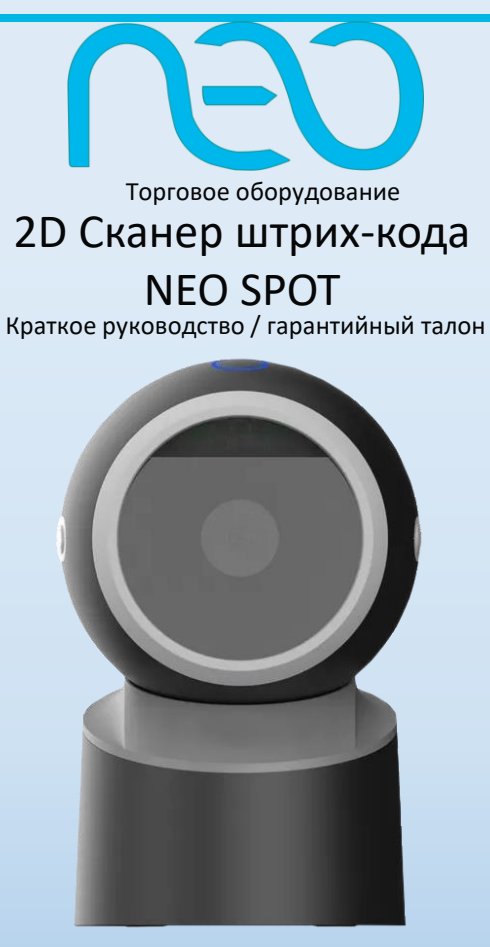

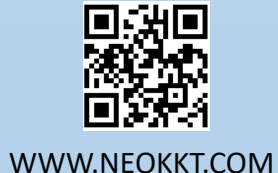

## **Гарантийные условия**

Гарантия действительна при наличии заполненного гарантийного талона от указанного оборудования. Под гарантийные случаи попадают проблемы с эксплуатационными характеристиками оборудования, не вызванные внешним воздействием. Гарантийный период 1 год. При соблюдении всех условий предоставляется бесплатное обслуживание и устранение неисправностей оборудования. Гарантия не распространяется: на расходные части или материалы.

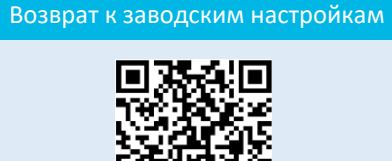

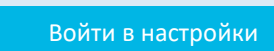

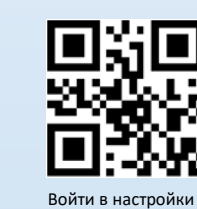

## Выйти из настроек

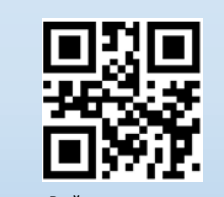

Выйти из настроек *Внимание!*

*Все настройки сканера выполняются в следующем порядке:*

- *1. Отсканировать код «Войти в настройки»*
- *2. Отсканировать нужный настроечный код*
	- *3. Отсканировать код «Выйти из настроек»*

- По умолчанию установлен режим HID-KBW

## Выбор режима связи

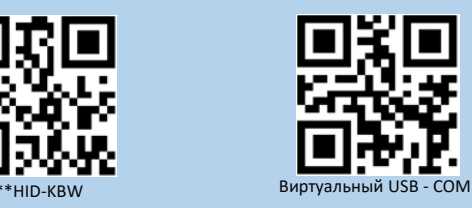

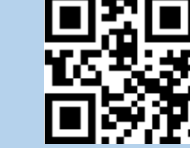

Сохранить Очистить все данные

Звуковой сигнал при включении

Звуковая индикация

Выключить Включить

Сохранение и очистка введённых данных

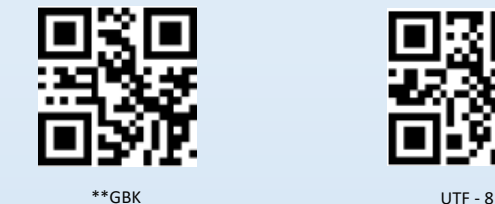

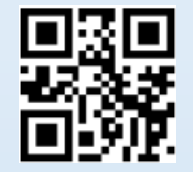

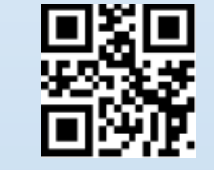

Original Data UNICODE

выключить Выключить Включить Включить Включить Ведения и Управление подсветкой

Кодировка данных

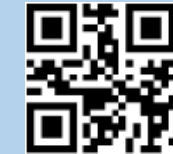

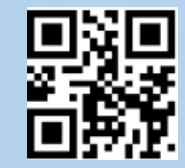

Подсветка при

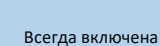

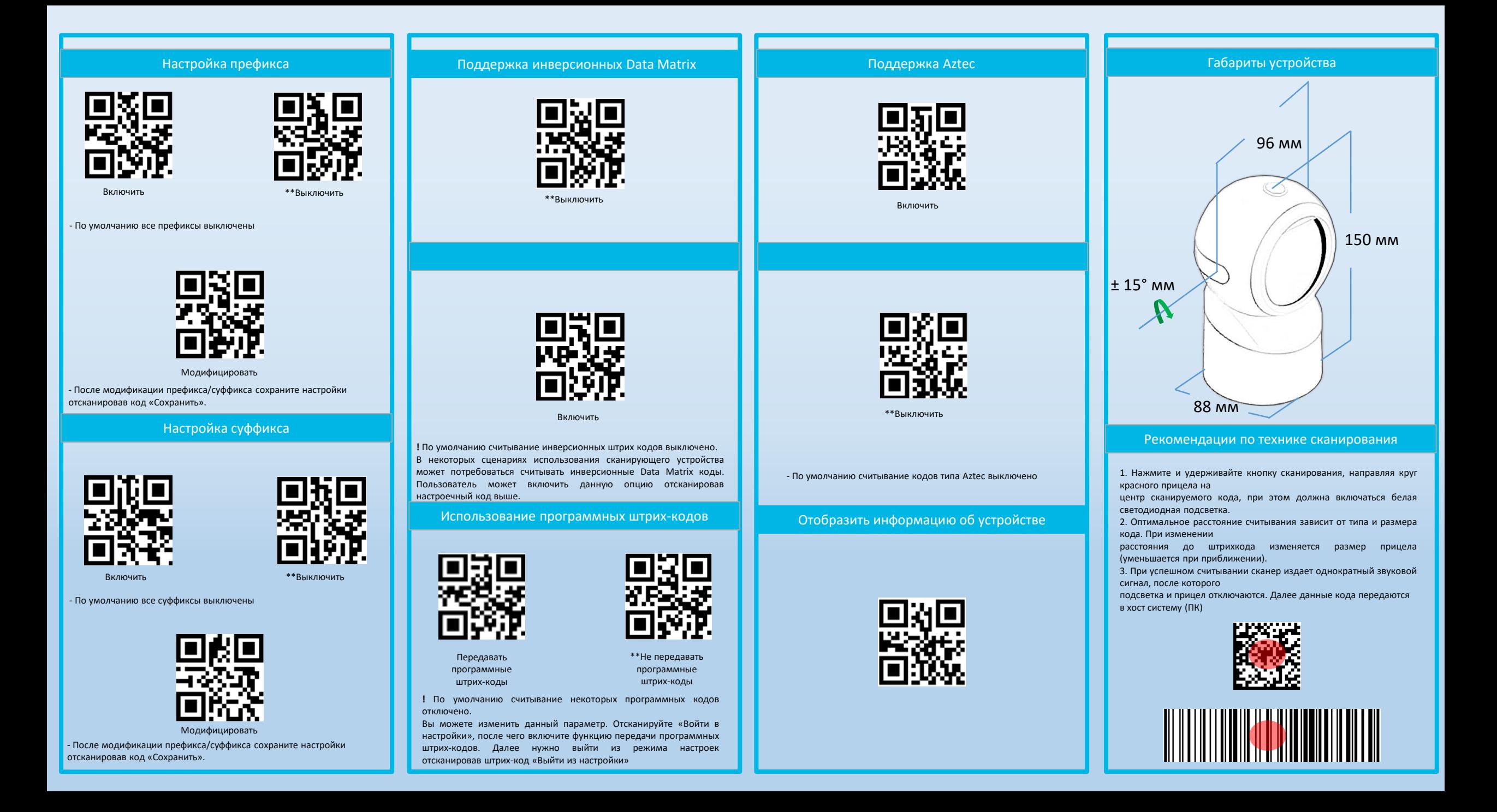